# BYU

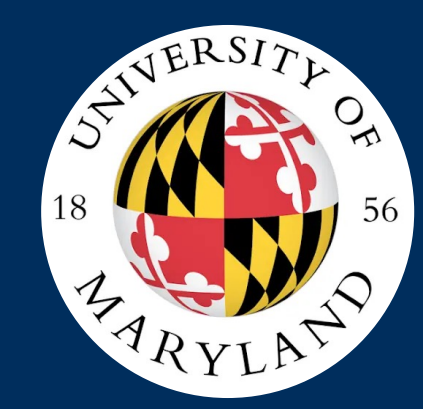

# Teaching with Cybersecurity Playable Case Studies

Derek Hansen<sup>1</sup>, Elizabeth Bosignore<sup>2</sup>, Justin Giboney<sup>1</sup>, Kira Gedris<sup>3</sup>, Aatish Neupane<sup>1</sup>, Andy Fellows<sup>2</sup>, Skylar Hoffman<sup>2</sup>, Trevor McClellan<sup>1</sup>, Angelina Lopez<sup>1</sup>

1. Brigham Young University, 2. University of Maryland, 3. University of Virginia

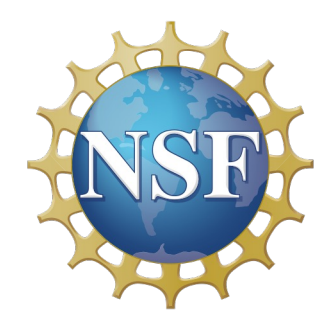

Research funded by National Science Foundation (NSF) Awards #1915563 and #1915620.

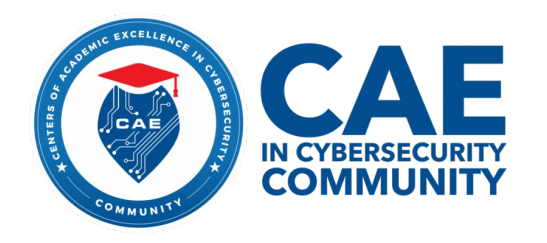

# What are Playable Case Studies?

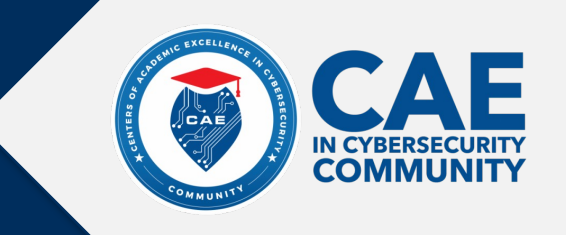

Playable Case Studies (PCSs) are interactive simulations that allow students to "play" through an authentic "case study" (i.e., scenario) as a member of a professional team. They include (a) an immersive, simulated online environment, and (b) accompanying in-class activities and discussions facilitated by a teacher to provide educational scaffolding and metacognition. PCSs are designed to be authentic and feel "real" by incorporating the "This is Not a Game" (TINAG) ethos from Alternate Reality Games.

# **What are Playable Case Studies?**

# Playable Case Study - Online Platform Components

(1) Time-Released Narrative: The city of Bronze Falls is under attack by r0binh00d, a hacker group who has been attacking cities across the nation. Junior Associates in the Bronze Falls Professional Development Program will take on 1 of 4 professional roles and collaboratively perform a risk assessment, respond to a live cyber attack and identify who was behind the attack.

# **In-Class Component**

∬CAÊ

**COMMIIN** 

## (5) Case Study Discussions

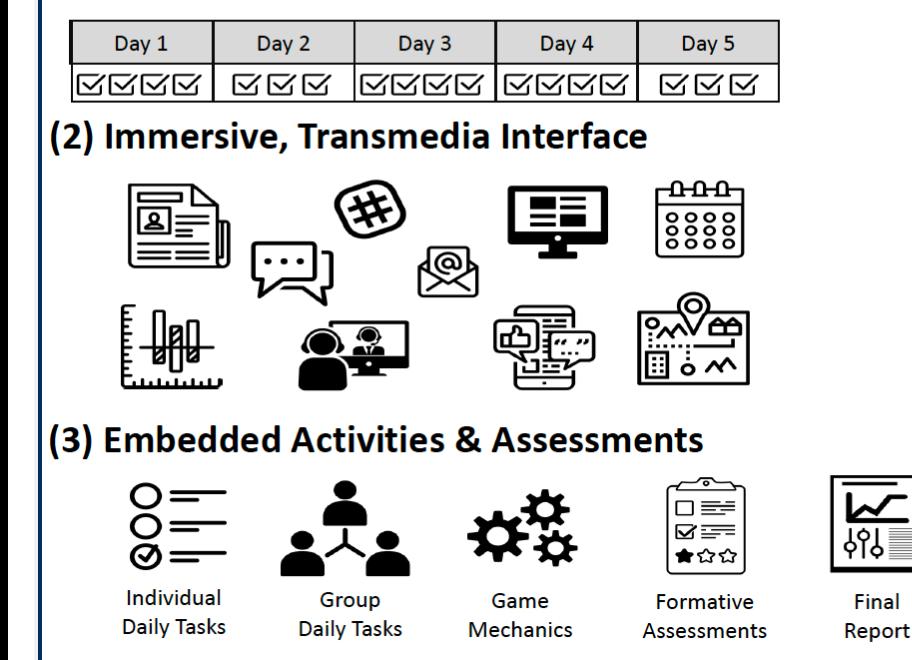

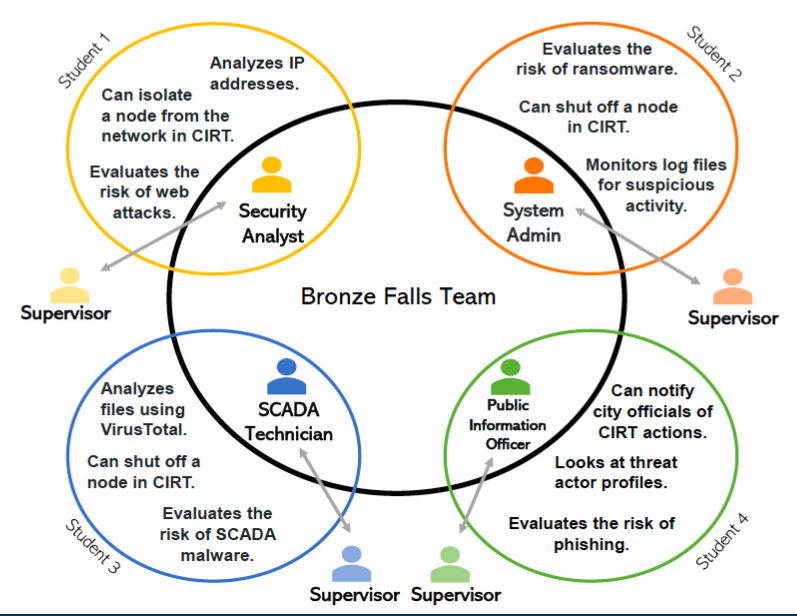

### (4) Role-Based Interactions

Class reflections, activities & discussions about the case

## (6) Expansive Framing

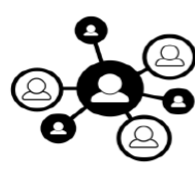

**Connect learning** to people, places topics, & times outside the case

### (7) Out-of-game Assessment

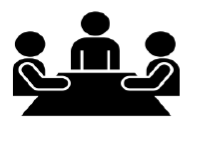

Complete self & peer assessments of student performance & outcomes

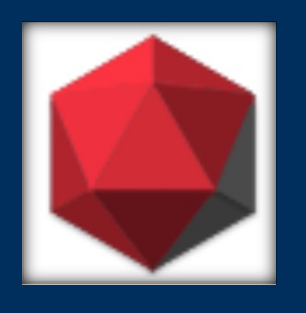

# **Cybermatics**

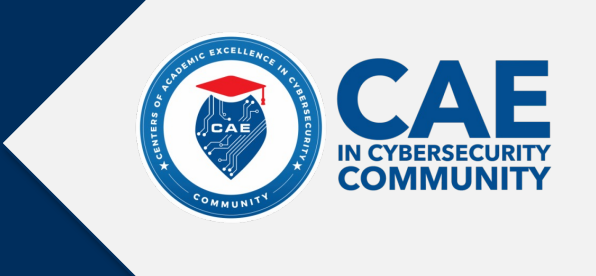

Students join the fictional penetration testing company, Cybermatics, to perform a pentest of Riptech.xyz, helping to identify vulnerabilities and uncover a hacker who has burrowed into their site.

Learning outcomes:

- Penetration testing documentation and reporting
- Penetration testing process
- SQL injection
- Command-line Basics
- Password cracking
- Cybersecurity ethics

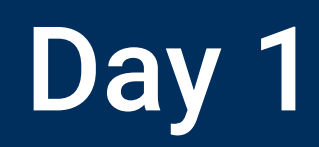

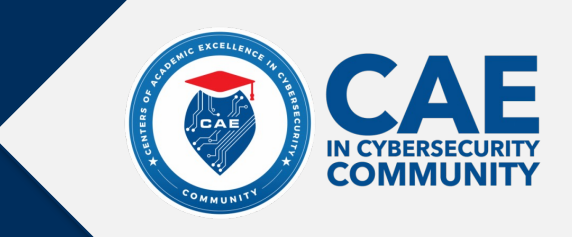

### Cybermatics

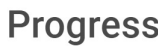

- m . . . . .
- $0 0 0 0 0 0 0 0$
- $\frac{1}{3}$  $000000$
- $\mathbb{H}$ 00000
- $\frac{100}{5}$  0000

### Day 1 Tasks

- Read your Welcome Email Read the email from Jennifer, Director of Human Resources
- $\blacktriangledown$ Complete Entrance Survey Complete the survey sent through email
- Greet your Team  $\blacktriangledown$ Say hi to the team through the Chat tab
- $\blacktriangledown$ Read Scope Document Find the Scope Document in the Documents tab
- $\Box$ Submit a Daily Report Email Kimberly about the day's progress

# Team

**▼Direct Messages** 

 $\vee$ Channels

**Cybermatics** 

KS Kimberly Smitherton - CISO

Ian Montgomery - Lead Technical Specialist

Samuel McCarthy - Lead SM Sameon

Jennifer Franco - Director of JF Human Resources

Yes

#### Kimberly Smitherton just now

Just as a refresher, the purpose of a pentest is to help a company learn more about it's own vulnerabilities. When companies build websites, they often cannot predict how these sites will be attacked by hackers or other malicious entities. That's where we come in. We find the weaknesses and holes in their security. Riptech has asked us to find flaws in their system before the impending launch of their new app. That's it, just make sure you are familiar with the scope document before we begin. Let me know when you've read it!

**Cybermatics** just now Done!

Kimberly Smitherton just now Perfect. Sounds like you're up to speed. We'll see you tomorrow for the real work. Again, happy to have you aboard.

Send a message...

### **2STHE TEAM E DOCUMENTS > TERMINAL O CHAT E EMAIL E PENTEST REPORT CYBERMATICS ·**

### # Team 3 members in this channel

#### Kimberly Smitherton 3:03 PM

We also recorded the conference call we had with our client this morning. Once you watch this you should be up to speed.

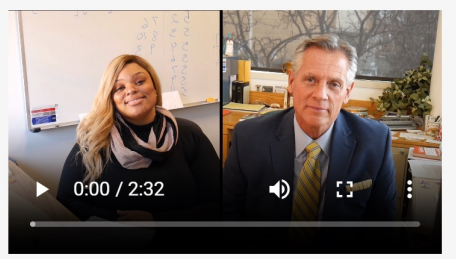

Kimberly Smitherton 3:03 PM We're going to start with a pentest. Do you remember what that is?

Cybermatics 3:03 PM

Intro to

Documentation

**Scope Document** 

**Password Cracking** 

**SQL Injection** 

Linux

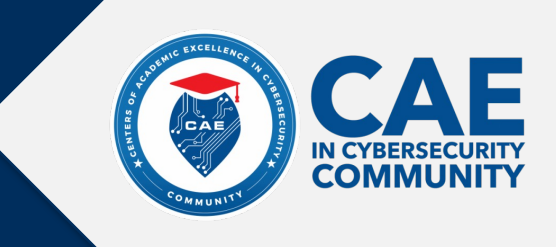

### Introduction

SQL (pronounced 'sequel') Injection is a way hackers can gain unauthorized access to information that is stored in a database. They can do this by entering a query written in SQL into an input field on a website, such as a username field. In other words, instead of typing in a username they will enter SQL code. When the code is then run by the system, hidden information can be shown or modified by an unauthorized user. For example, the image below shows how SQL code is entered into a website that is expecting to see a username.

### **SQL Basics**

Before performing SQL injection, it is important to understand SQL queries. SQL queries have four basic parts-an action, a condition, a location, and a filter (optional). For example, the following statement includes an action (SELECT), a condition  $(*)$ , a location (FROM Users), and a filter (WHERE firstname = Jon). SELECT \* FROM Users WHERE name = Jon;

The various commands that can be used in each of these parts are described below:

**Technical Reports** 

#### **Action**

SELECT - Retrieves (i.e., views) information stored in a database table. SHOW - Retrieves (i.e., views) information about the attributes of a database or table (e.g., name of the database; names of columns in a table). UPDATE - Updates (i.e., modifies) data stored in a database table. DELETE - Deletes information from a database table.

For SELECT, UPDATE, and DELETE statements you also need to specify what information you want to retrieve. This is done through the condition section.

#### **Condition**

SELECT, UPDATE, and DELETE statements need to know what information should be chosen. This is done through the condition section. SHOW statements do not need a condition section, since they work with the database attributes (e.g., column names), not the actual information in the database (e.g., a users' information stored in a column).

There are two ways to specify which data fields you want to grab information from: \*: Use the asterisk to show that you would like to grab information from all data fields in the table column\_name1, column\_name2, column\_name3 : Use comma separated column names to indicate which columns of

### user' OR TRUE; SHOW TABLES;#

password

**LOGIN** 

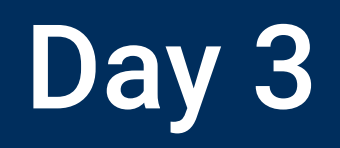

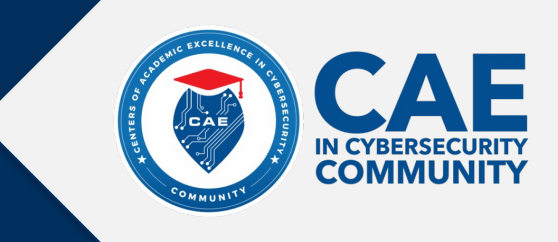

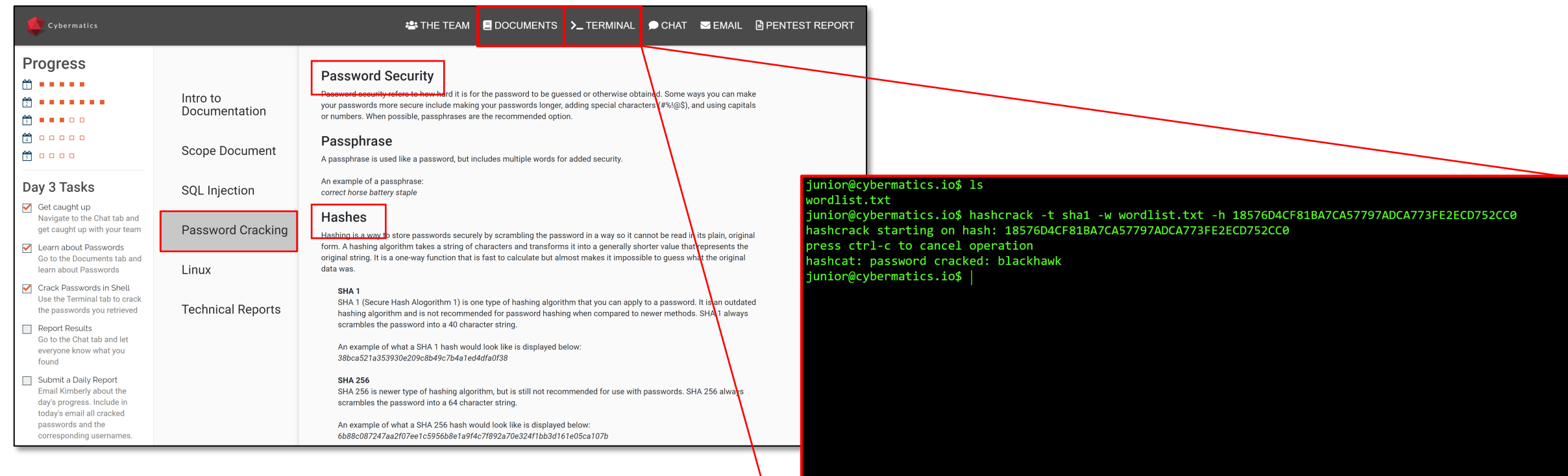

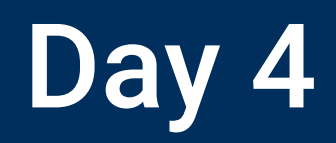

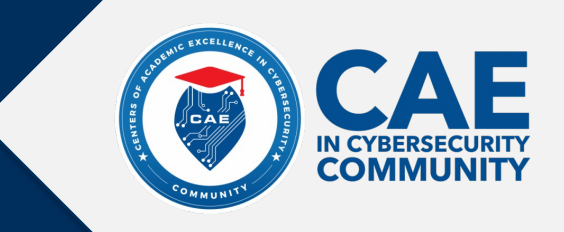

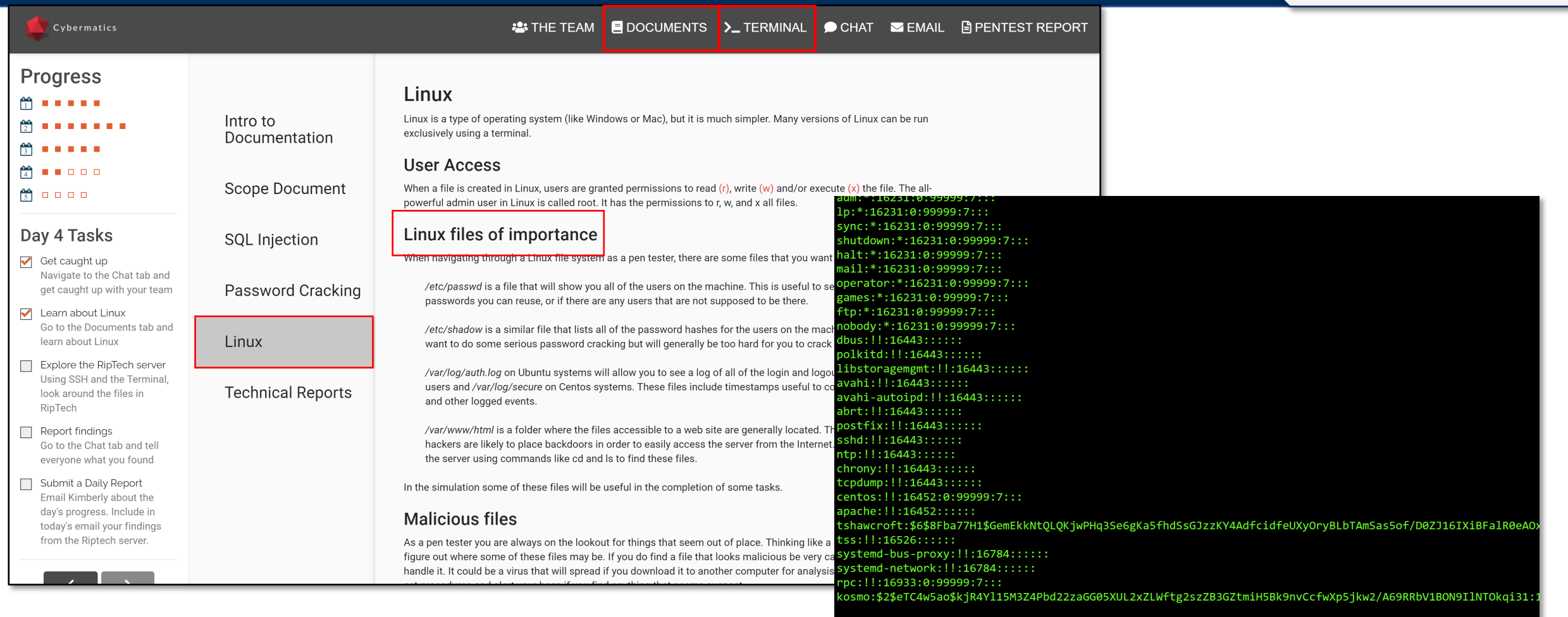

tshawcroft@riptech.xyz\$ |

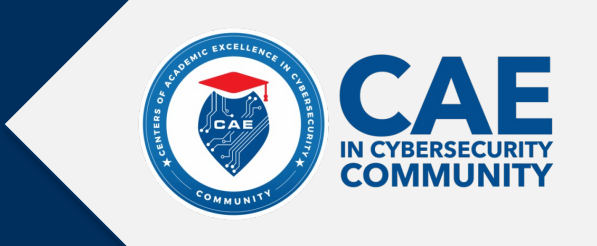

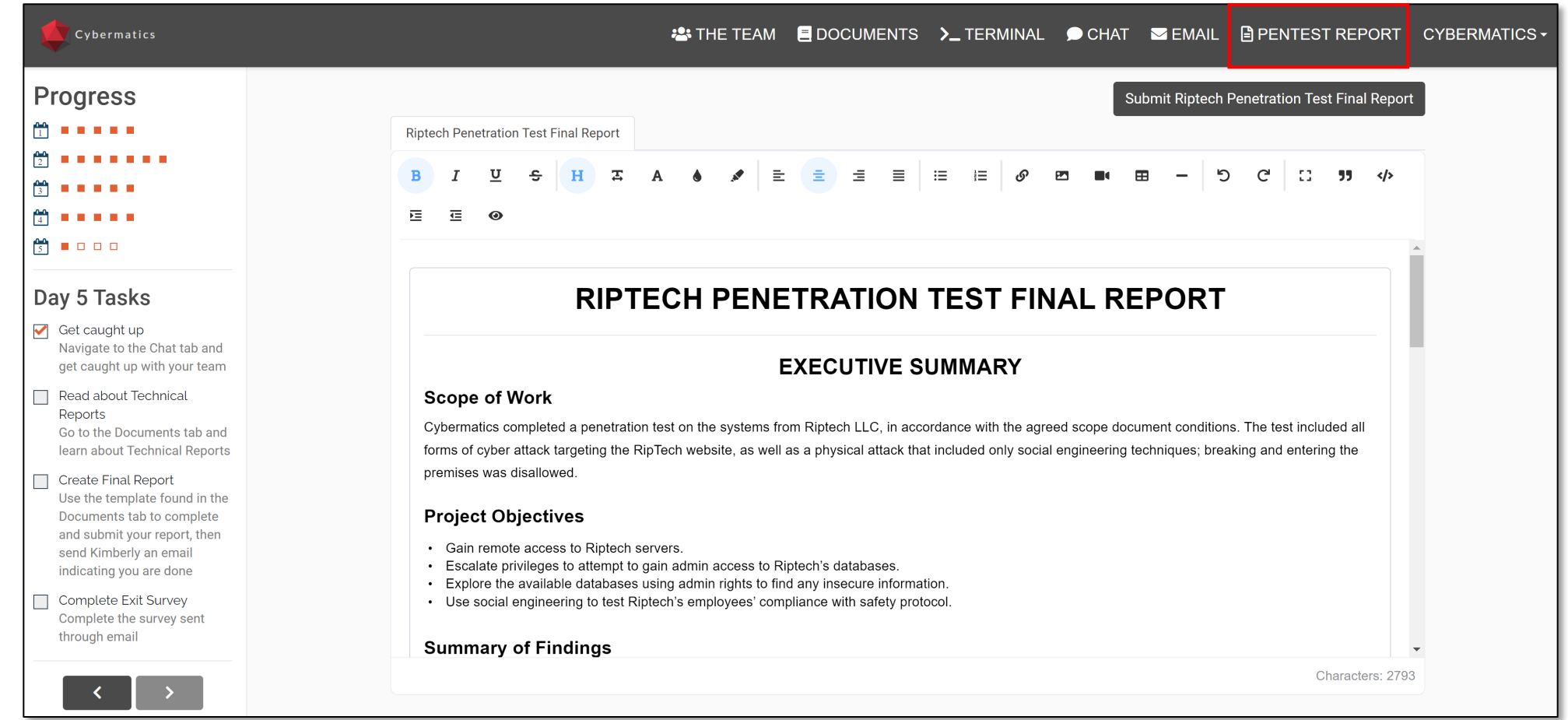

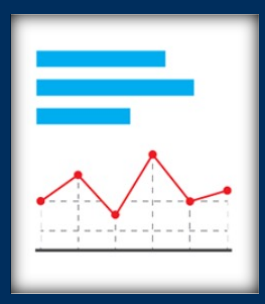

# Bronze Falls

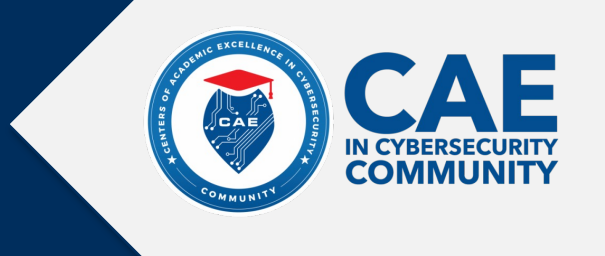

Students work in teams to protect the city of Bronze Falls by performing a cybersecurity risk analysis, responding to a live cyberattack, and completing an after-action attribution report.

Learning outcomes:

- Understand NIST Framework
- Risk Assessment using the Risk Calculator
- Incident Response simulation (CIRT)
- Cybersecurity Attribution Report
- Debrief

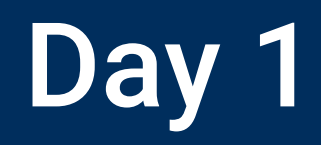

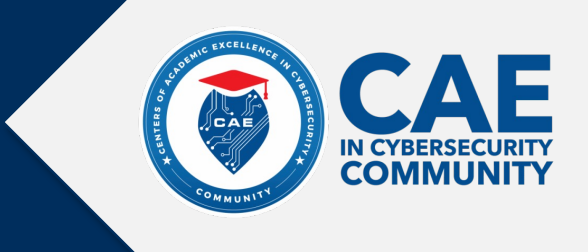

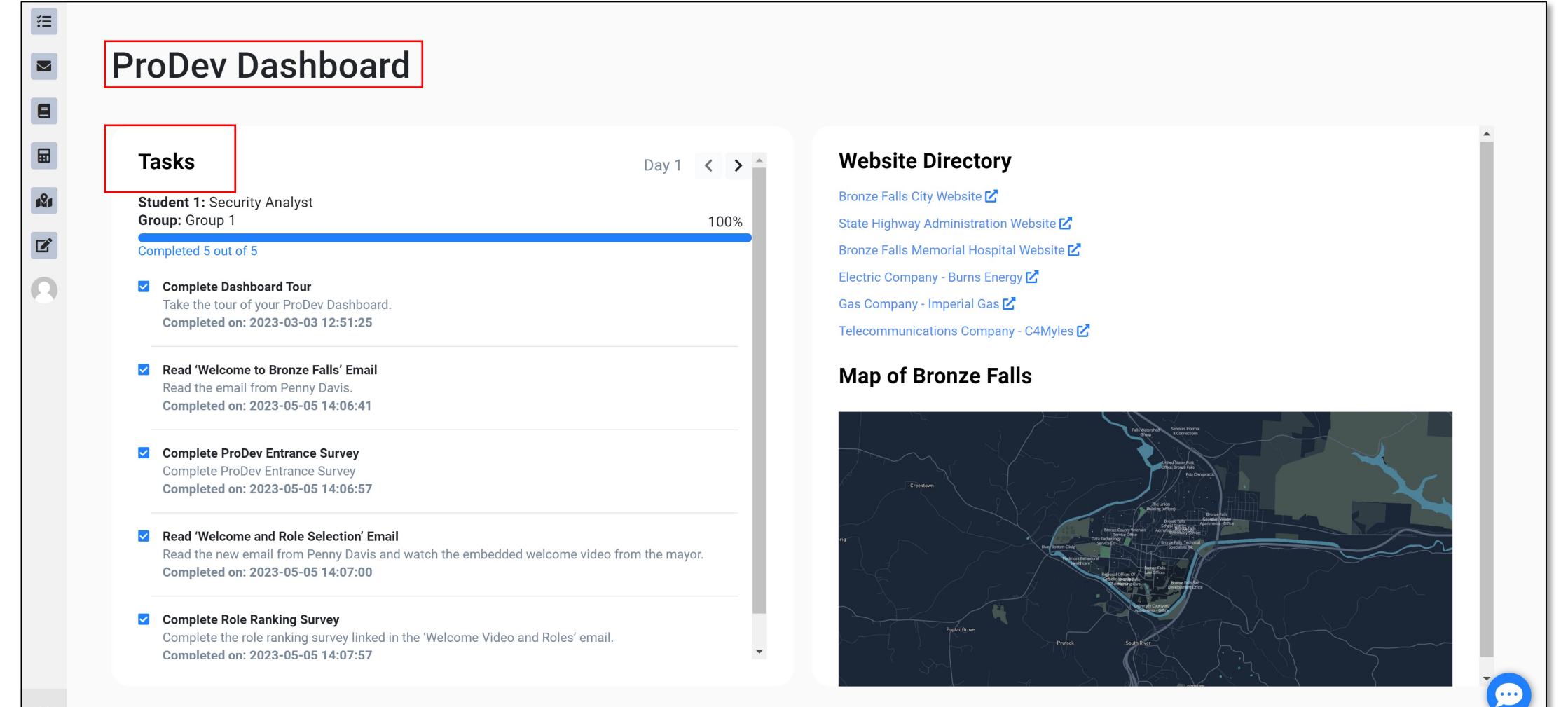

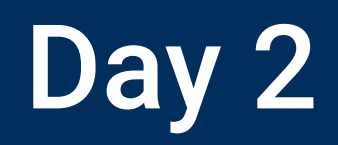

 $\equiv$ 

 $\blacksquare$ 

 $\boxed{\boxplus}$ 

 $R_{\rm H}$ 

 $\mathbf{z}$ 

 $\Omega$ 

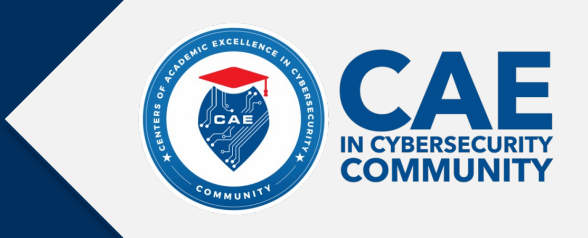

 $\bullet$ 

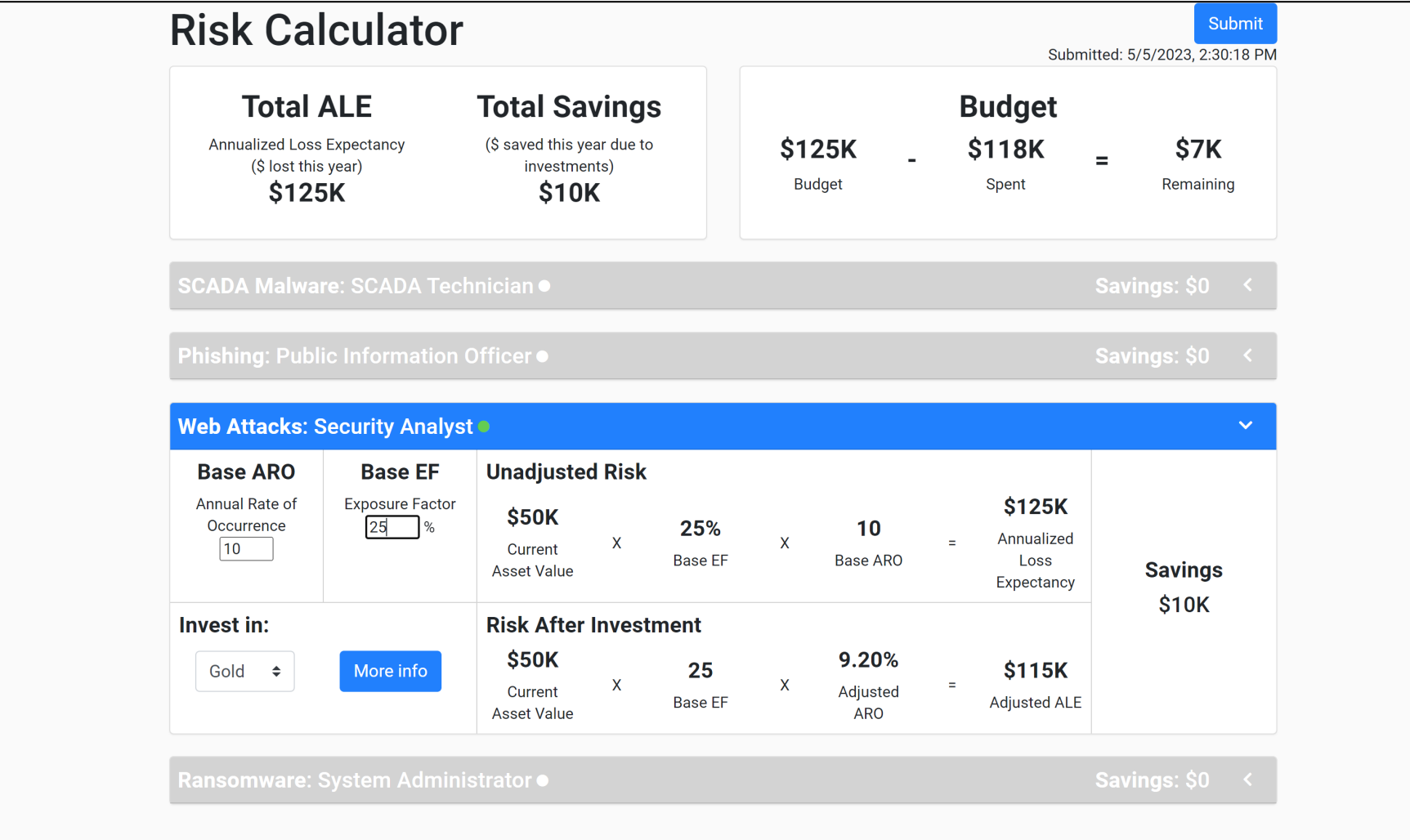

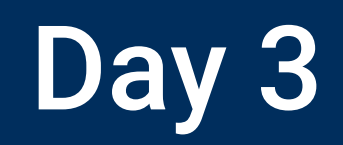

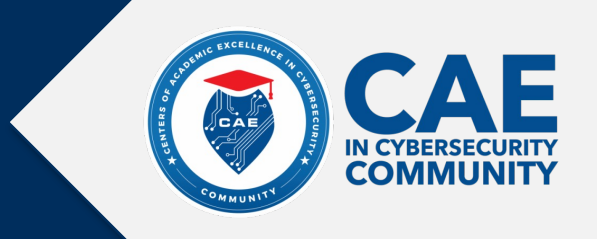

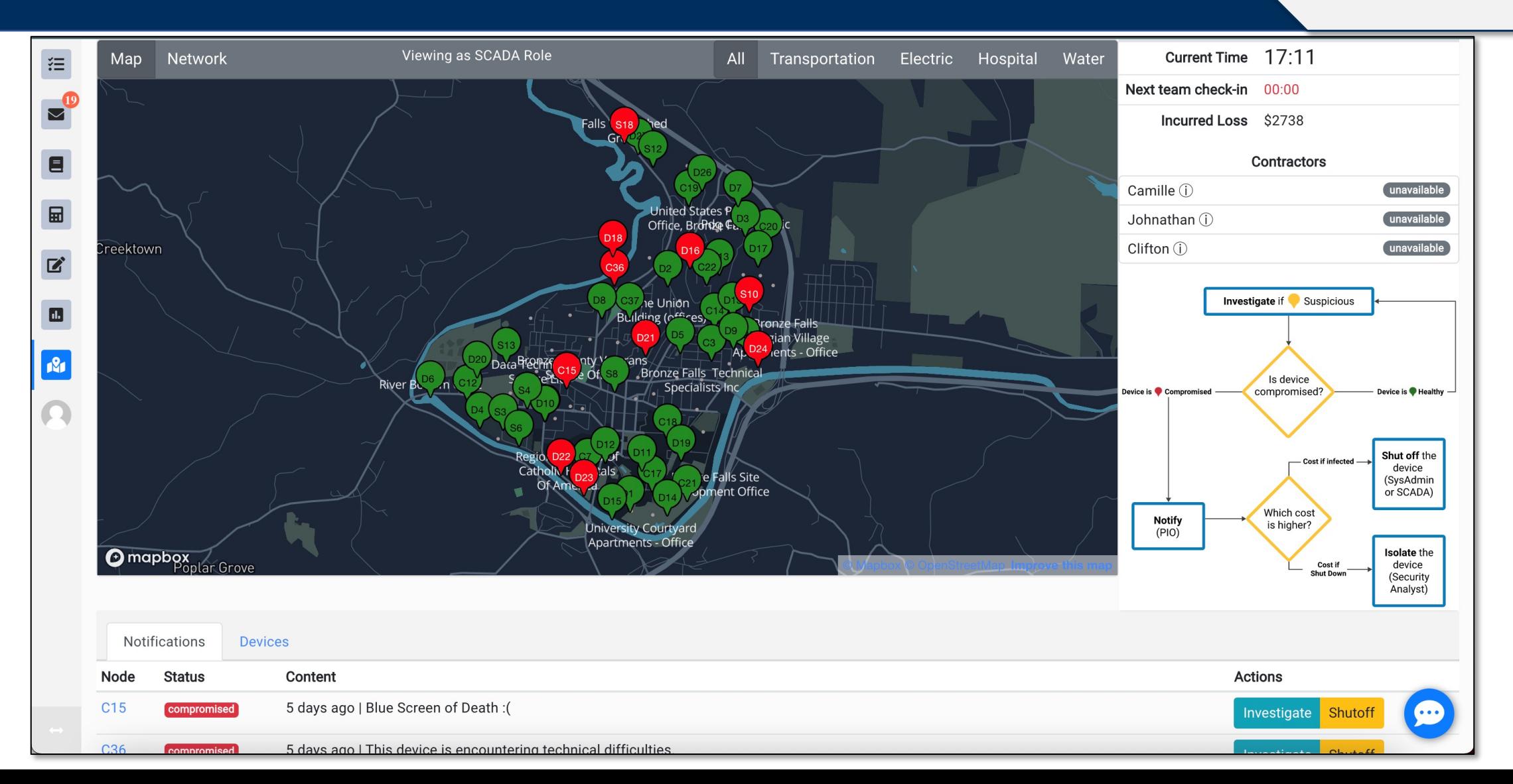

### "…

We've been combing through some of the computer and server log files on our system and we believe we've found the server from which the attacks spread. Sometimes an attacker will get in before the attack to scout out the network. Take a look at this log file from a week prior to the attack and see if the attackers were already accessing our systems. …"

### "…

Once you find a match for the file hash, **VirusTotal** will show information that different anti-virus and malware detection applications have reported about the file. I highly recommend checking out the Community tab where users that submitted the file hashes talk about what the file is, where it may have come from, or what systems it can infect. If you're lucky, sometimes they include links to websites with more details.

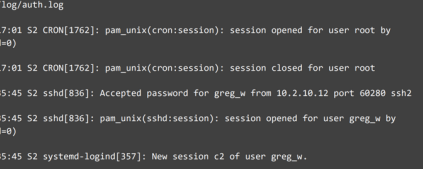

.<br>12:15 S2 systemd-logind[357]: Session c2 logged out. Waiting for processes to

:42:15 S2 systemd-logind[357]: Removed session c2.

:47:32 S2 sshd[862]: Accepted password for rose\_h from 10.2.45.12 port 60291 ssh2

```
21:48:02 S2 sudo: serv_internal2 : TTY=pts/1 ; PWD=/home/serv_internal2 ;<br>USER=root ; COMMAND=/lib/ufw allow 55545
```
## SCADA Technician VirusTotal Analysis SCADA Technician

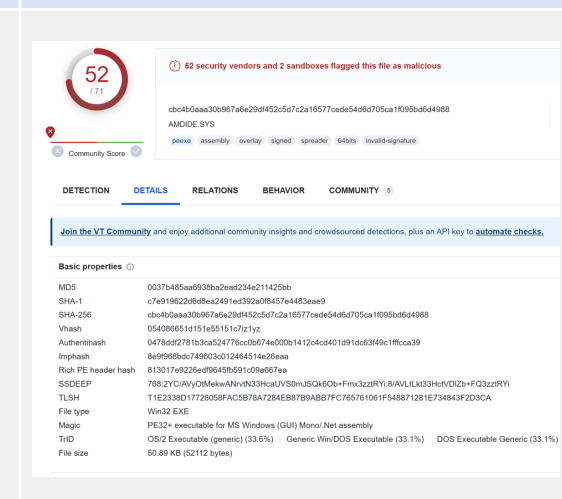

## System Admin **Log File Public Information Contact TAP Report** FIGURE

### ["…](https://whatismyipaddress.com/ip-lookup)

[I found](https://whatismyipaddress.com/ip-lookup) what appear to be g attaching two TAPs for you t through that seemed to hav similarities to what we exper R0b1nh00d attacked. I've up to the document repository you want to share them with TAP #224

#### TAP #312

…"

### "…

First -- It looks like several of compromised devices have access source devices within address ranges. Use

https://whatismyipaddress

**lookup** and see if you can un locations these IP ranges are with. Your findings may give idea what countries R0b1nh has a foothold in. …"

…"

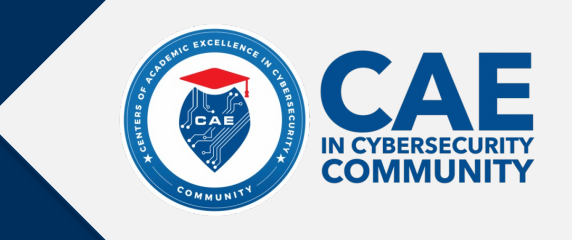

**Attribution Analysis After Action Report Notes** 

 $\overline{B}$   $I \leftrightarrow \infty$  Insert  $\overline{v}$  Type...  $\overline{v}$   $\overline{v}$ 

## **After Action Report**

### Incident Report: The Sherwood Shakedown

Bronze Falls Department of Security and Incident Management

By: Insert Junior Associate names here

Month Day, Year (Date Updated)

### **Incident Overview / Abstract**

Dates, scope, threat and threat actor; Short summary of what student 3d and how the team can improve. What actually occurred? What actions did you take? What were the results of your actions?

student 4

### **Strengths**

Team strengths specific to the current collaboration

How was the team effective in this situation? What went well? Which parts of the process did the team excel in?

Team strengths that you will continue in future collaborative efforts

How would you ensure that you used these strengths productively in the future?

## **Areas of Improvement**

Areas of improvement specific to the current collaboration

How could the team have performed or coordinated better? Could you have done anything to prevent the incident? Could the Risk Assessment have been modified in some way to more effectively mitigate or prevent the attack?

# **PCS Authoring Tool**

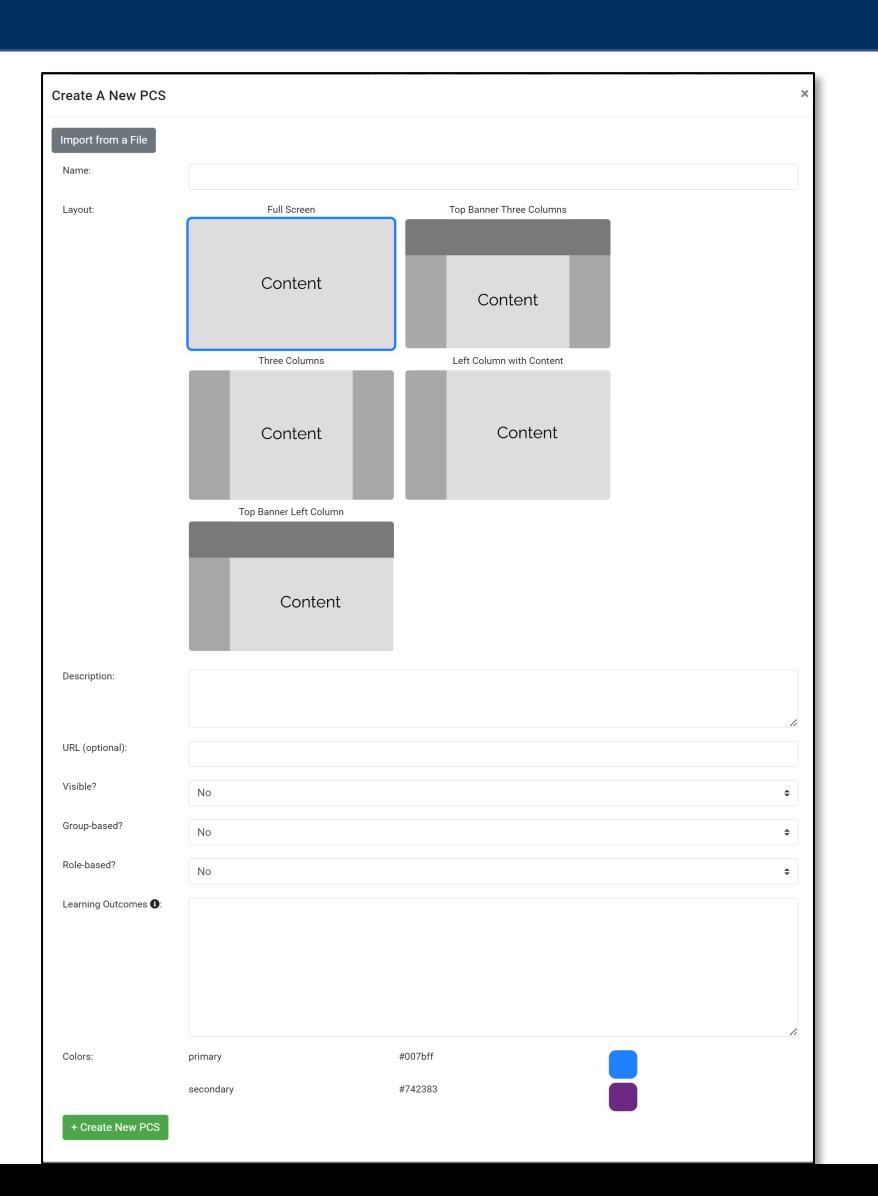

**International Society of** the Learning Sciences

 $^{\prime}$  ISI S

### The Playable Case Study Authoring and Simulation Platform

Elizabeth Bonsignore, University of Maryland College Park, ebonsign@umd.edu Derek Hansen, Brigham Young University, dlhansen@umd.edu Daniel Hickey, Indiana University, dthickey@indiana.edu Philip Piety, University of Maryland College Park, ppiety@umd.edu Grant Chartrand, Indiana University, gchartra@indiana.edu

Kira Gedris, Mitch Cross, Justin Giboney, Jon Balzotti, Jason McDonald, Kevin Kartchner kira.gedris@gmail.com, mitch.s.cross@gmail.com, justin giboney@byu.edu, jonathan balzotti@byu.edu, jason@byu.edu, kevinkartchner.ca@gmail.com **Brigham Young University** 

Abstract: Playable Case Studies (PCSs) are online simulations that allow learners to adopt  $(play)$  a professional role within an authentic scenario  $(case)$  as they solve realistic problems alongside fictionalized experts in an unfolding narrative. The PCS architecture offers scalable options for creating learning activities for individual learners and student teams, and the means for observing and analyzing these activities. This interactive demo will showcase PCSs the team has developed for topics ranging from cybersecurity to technical writing to disaster response, illustrating how we embed learning assessments and research surveys and run them in classroom environments. Participants and potential collaborators will interact with and provide feedback on the prototype PCS Authoring Tool, designed to streamline the creation of new PCSs.

Keywords; educational simulation, role-play, career awareness, productive disciplinary engagement, expansive framing.

# PCS Research

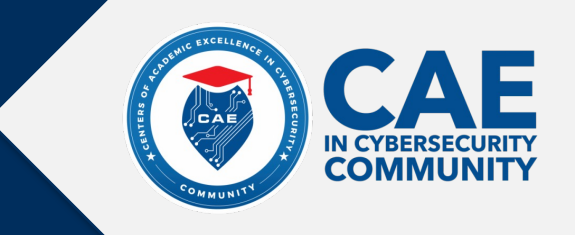

#### Theory of Experiential Career Exploration Technology (TECET): Increasing **Simulating Municipal Cybersecurity Incidents: Recommendations from** cybersecurity career interest through playable case studies **Expert Interviews** Justin Scott Gibonev Derek L Hansen Tanner Johnson Brigham Desiree Winters Brigham Kira Gedris Kayla Bowman Amanda Lee Hughes **Aatish Neupane** Brigham Young Young University Brigham Young **Young University Brigham Young University Brigham Young University Brigham Young University Brigham Young University** University University dlhansen tannerwi Evaluating an Educational Cybersecurity Playable kira.gedris@gmail.com kaylabowman2@gmail.com aatishnn@gmail.com amanda\_hughes@byu.edu justin gibonev @bvu.edu @ gmail.com @bvu.edu Case Study **Elizabeth Bonsignore** Ryan W. West Jon Balzotti Derek L. Hansen Jason K McDonald Brigham Young Jonathan Balzotti Brigham Young Elizab University of Maryland **Brigham Young University Brigham Young University** Brigham Young University University jason@byu.edu University jonathan balzotti@ jonathan\_balzotti@byu.edu dlhansen@bvu.edu ebonsign@umd.edu ryanwest6@gmail.com Follow bvu.edu Tanner West Johnson, Brigham Young University **Abstract** public infrastructures. Indeed, most local governments has improved in recent **Abstract Abstract** understanding of the report being less than confident in their ability to prevent The realities of cyberattacks have become more and more prevalent in the world today. Due to cybersecurity profession As cyberattacks on city and public infrastructures similar breaches [4, 5]. There is a large demand to fill cybersecurity jobs. To occupational plans in 1 alleviate this need, it is important to generate interest in the growing number of these attacks, the need for highly trained individuals has also become increasingly common and harmful, it is Protecting a city against cybersecurity attacks is predictor of student's cybersecurity as a career. One way to do this is through increased. Because of a shortage of qualified candidates for these positions, there is an critical that we train the professional workforce to becoming more difficult. Unlike companies, city-wide Retaining students once job shadowing and internships. Using design science prepare and respond appropriately. This paper increasing need for cybersecurity education within high schools and universities. In this thesis, also a challenge for Scie infrastructure systems feature a fragile combination of principles, we have built and tested a playable case supports the development of educational simulations I discuss the development and evaluation of Cybermatics, an educational simulation, or and Mathematics (STEN heterogeneous systems with multiple stakeholders like study (PCS) where participants can act out a virtual and related experiential learning exercises that help internship and leaf government (local, state, federal) and private entities, **Increasing Cybersecurity Career Interest through Playable** prepare city and public infrastructure personnel to ran a study with and intertwined dependencies between them [6]. Due to effectively respond to cybersecurity attacks. Specifically, courses where oplex interdependencies even a small locali **Case Studies** ding of the field it synthesizes the findings internship at a Playable Case Studies: A New Educational Genre for Technical CyberMatics. In the including 12 cybersecurity rity professional helps students 1) city organizations, as well Justin Scott Giboney<sup>1</sup> · Jason K. McDonald <sup>1</sup> **o** · Jonathan Balzotti<sup>1</sup> · Derek L. Hansen<sup>1</sup> · Desiree M. Winters<sup>1</sup> · **Imersed** within **Writing Instruction** are needed for,  $2$ expertise. We organize th another Elizabeth Bonsignore<sup>2</sup> and 3) increase outcomes, scenarios, roles, Jon Balzotti and Derek Hansen I, introductory succeed in a career designers should consider eased the we propose the **Brigham Young University** picture of the complex socio-Accepted: 19 January 2021 / Published online: 8 February 2021 **Exploration Techn** ersecurity field. It © Association for Educational Communications & Technology 2021 public infrastructure attacks a cybersecurity salient skills needed to respe **ABSTRACT KEYWORDS** nfident about **Abstract** A Playable Case Study (PCS) is a hybrid learning experience where students Computer-based learning: In this paper we introduce an approach to cybersecurity education and helping students develop professional understanding in the (1) participate in a fictional narrative that unfolds through an immersive, curriculum design; digital technologies; instructional simulated environment and (2) engage in classroom activities and lessons form of a Playable Case Study (PCS), a form of educational simulation that draws on affordances of the broader educational technology that provide educational scaffolding and promote metacognition through simulation genre, case study instruction, and educational Alternate Reality Games (or ARGs). A PCS is an interactive simulation in-game and out-of-game experiences. We present the Microcore PCS to that allows students to "play" through an authentic scenario (case study) as a member of a professional team. We report our illustrate the potential of this new type of experiential simulation that findings over a multi-year study of a PCS called Cybermatics, with data from 111 students from two different U.S. universities incorporates aspects of Alternate Reality Games (ARGs) to increase immerwho interacted with the PCS. Cybermatics increased student understanding about certain key aspects of professional cybersesion and teach workplace literacies in the technical communication classroom. We explore results from a pilot test of Microcore with an curity work, improved their confidence in being able to successfully apply certain skills associated with cybersecurity, and undergraduate technical communication course, identifying design strateincreased about half of the students' interest in pursuing a cybersecurity career. Students also reported a number of reasons why gies that worked well and others that led to improvements that are curtheir perceptions changed in these areas (both positive and negative). We also discuss design tensions we experienced in our rently being incorporated. We also provide questions to prompt future process that might be encountered by others when creating simulations like a PCS, as they attempt to balance the authenticity of research of playable case studies and discuss our findings in a broader context of technical communication pedagogy. designed learning experiences while also sufficiently scaffolding them for newcomers who have little background in a discipline.

# Interested in using PCS? Contact Dr. Derek Hansen at dlhansen@byu.edu

# Visit us at pcs.byu.edu

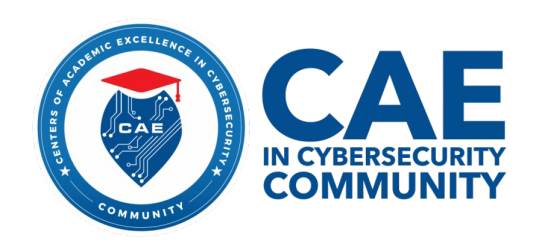